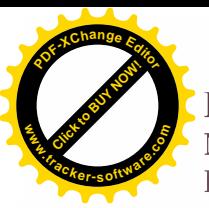

Republica Moldova **Municipiul Chisinau** Primaria orașului Durlești

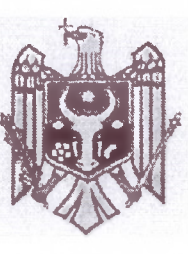

Республика Молдова Муниципий Кишинэу Примария города Дурлешть

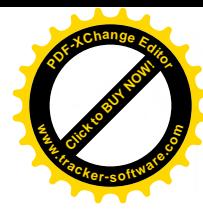

str. Alexandru cel Bun nr. 13, MD-2003, orașul Durlești, municipiul Chisinău, Republica Moldova, tel.+373 22 58-44-78, fax: +373 22 58-44-78

## **DECIZIE** nr.2/2.1.1 din 16.12.2019

Cu privire la aprobarea și punerea în aplicare a taxelor locale Pe teritoriul orașului Durlești pentru anul 2020

În conformitate cu art.288-298 din Codul Fiscal, aprobat prin Legea nr.1163-XIII din 24.04.1997, Titlul VII "Taxele locale" (Cu modificările și completările ulterioare) și în temeiul art. 24, art. 25, art. 47 și art. 55 din Legea finanțelor publice și responsabilității bugetar-fiscale nr.181 din 25 iulie 2014, ținând cont de prevederile art.20 din Legea nr.397-XV din 16 octombrie 2003 "Privind finantele publice locale", art.14 alin.(2) lit. n), art.19, art.43 alin (1) lit.b) din Legea nr. 436-XVI din 28 decembrie 2006 "Privind administrația publică locală", Consiliul or.Durlesti, DECIDE:

1. Se stabiles taxele locale prevăzute de legislație și cotele atribuite conform anexei nr.1.

2. Se stabilesc cotele impozitului funciar si a impozitului pe bunurile imobiliare, stabilite pe teritoriul or.Durlești, pentru anul 2020, conform Anexei nr.2.

3. Se stabilesc cotele taxei pentru unitățile comerciale și/sau de prestări servicii de deservire socială, pe teritoriul or. Durlești, pentru anul 2020, Anexa nr. 3.

4. Se stabilesc tarifele pentru serviciile contra plată, prestate de Primăria or Durlești, pentru anul 2020. Anexa nr.4.

5. Se stabilesc cotele plății pentru eliberarea certificatelor de urbanism, autorizațiilor în construire sau desființare pe teritoriul or. Durlești, pentru anul 2020, Anexa nr. 5.

6. Termenul de plată al taxelor locale și al prezentării dărilor de seamă fiscale de către subiecții impunerii se stabileste trimestrial pînă la data de 25 a lunii imediat următoare a trimestrului gestionar

7. Prezenta Decizie intră în vigoare din data de 01 ianuarie 2020.

8. Primarul orașului Durlești va asigura controlul îndeplinirii prevederilor prezentei Decizii.

Președinte de ședință

Secretar interimar al Consiliului or.Durlesti

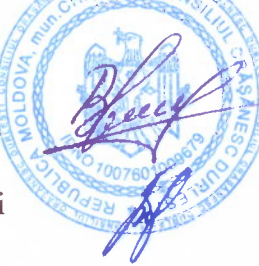

Roșca Vladimir

Popa Liubovi

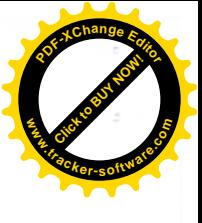

## Cotele impozitului funciar și impozitul pe bunurile imobiliare, stabilite pe teritoriul or. Durlești, pentru anul 2020

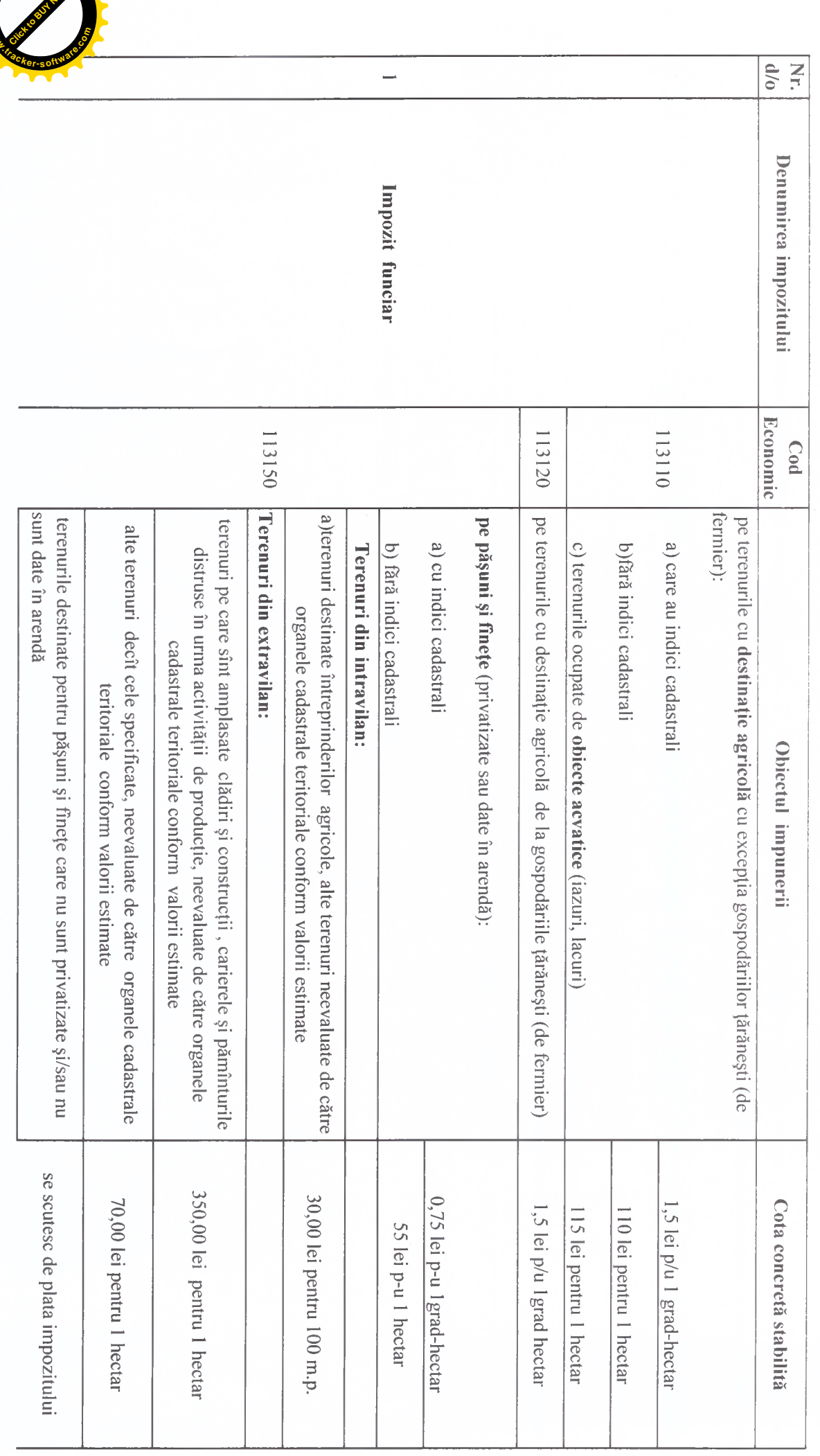

**<sup>P</sup>DF-XCha<sup>n</sup>g<sup>e</sup> <sup>E</sup>dito<sup>r</sup> Click to Buy Now! w .tracker-software.co<sup>m</sup>** $\overline{4}$  $\omega$  $\overline{C}$  $\sum_{i=1}^{n}$ **IF** Impozit pe bunurile imobiliare de la persoanele fizice Impozit pe bunurile imobiliare cu destinație comercială și industrială Impozit pe bunurile imobiliare cu Denumirea impozitului destinație agricolă **Economic** 113230 113240 po? și case de locuit individuale, care aparțin persoanelor fizice) neevaluate de b) pentru bunurile imobiliare cu altă destinație decît cea locativă (apartamente din baza impozabilá a bunurilor imobiliare din baza impozabilă a bunurilor imobiliare ele: din baza impozabilă a bunurilor imobiliare locuit individuale, terenuri aferente acestor bunuri) a) pentru bunurile imobiliare cu destinație locativă (apartamente și case de pomicole cu sau fără construcții amplasate pe ele garajele și terenurile pe care acestea sînt amplasate și loturile întovărășirilor Pentru bunurile imobiliare cu altă dest.decît locativă sau agricolă, exceptănd către org.cadastrale teritoriale conform valorii estimate. b)pentru persoanele fizice , altele decît cele specificate în lit. a) antreprinzător; contorm valorii estimate, inclusiv: bunuri imobiliare, neevaluate de către organele cadastrale teritoriale Pentru clădirile și construcțiile cu destinație agricolă , precum și pentru alte pentru loturile întovărășirilor pomicole cu sau fără construcții amplasate pe pentru terenurile agricole cu construcții amplasate pe elepentru garajele și terenurile pe care acestea sînt amplasate: cota minima  $-0.1\%$ cota maxim $\tilde{a} - 0.3\%$ a)pentru persoanele juridice și fizice care destășoară activitate de cota minimă  $-0.05\%$ - cota maximă  $-0,4\%$ cota maximã –  $0,4\%$ cota minim $\bar{a}$  – 0,05% cota minimã – 0,05% Obiectul impunerii cota maximă –  $0,4\%$  $|0,3\%$  din baza impozabilă a bunurilor 0,3% din costul bunurilor imobiliare 0,1 % din costul bunurilor imobiliare bunurilor imobiliare pe perioda 0,125% din baza impozabilă a 0,1 % din valoarea de bilant a 0,15% din baza impozabilă a 0,15% din baza impozabilă a 0,1% din baza impozabilă a Cota concretă stabilită bunurilor imobiliare bunurilor imobiliare bunurilor imobiliare bunurilor imobiliare imobiliare fiscală:

**<sup>P</sup>DF-XCha<sup>n</sup>g<sup>e</sup> <sup>E</sup>dito<sup>r</sup> Click to Buy Now! .tracker-software.co<sup>m</sup> ECRETAR AL CONSILIULUI** 

**www**

Liubovi Popa

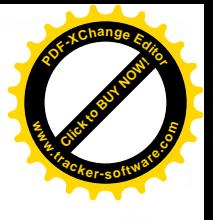

la decizia Consiliului $Nr$ . 2/2.1.1 din 16 decembrie 2019 Anexa nr.2

## Taxele locale, ce se pun în aplicare pe teritoriul or.Durlești, pentru anul 2020

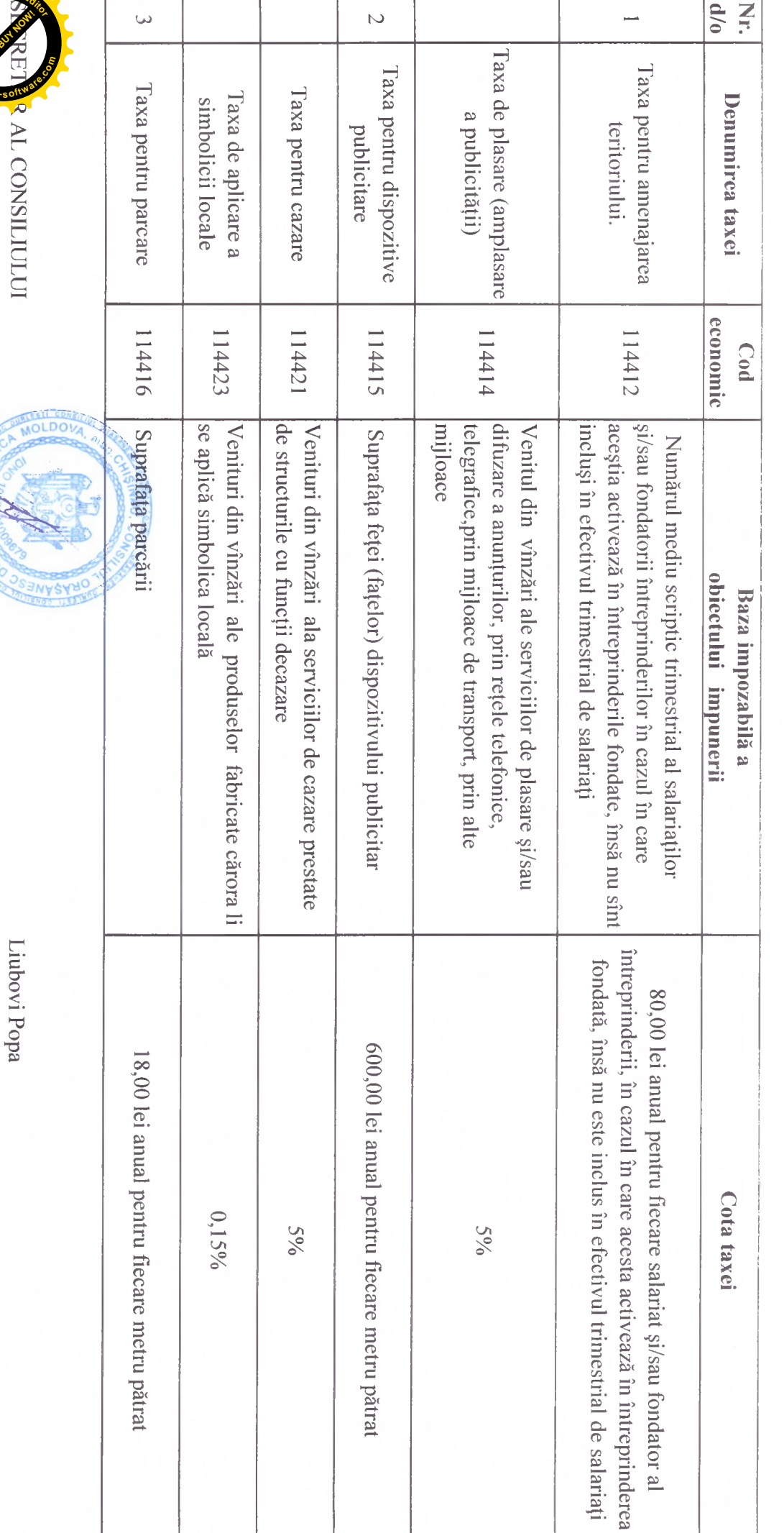

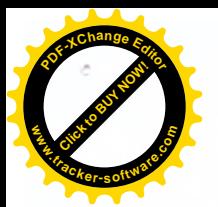

**w** 

exa nr. <mark>ow</mark><br>nsili <mark>SM</mark><br><mark>Kov</mark> 2019

**.tracker-software.co<sup>m</sup>**

**<sup>P</sup>DF-XCha<sup>n</sup>g<sup>e</sup> <sup>E</sup>dito<sup>r</sup>**

la decizia<br>Nr. 2/2.1.1 din 16 decizia<br>Care activează pe teritoriul or. Durlesti, pentru anul 2020 care activează pe teritoriul or. Durlești, pentru anul 2020

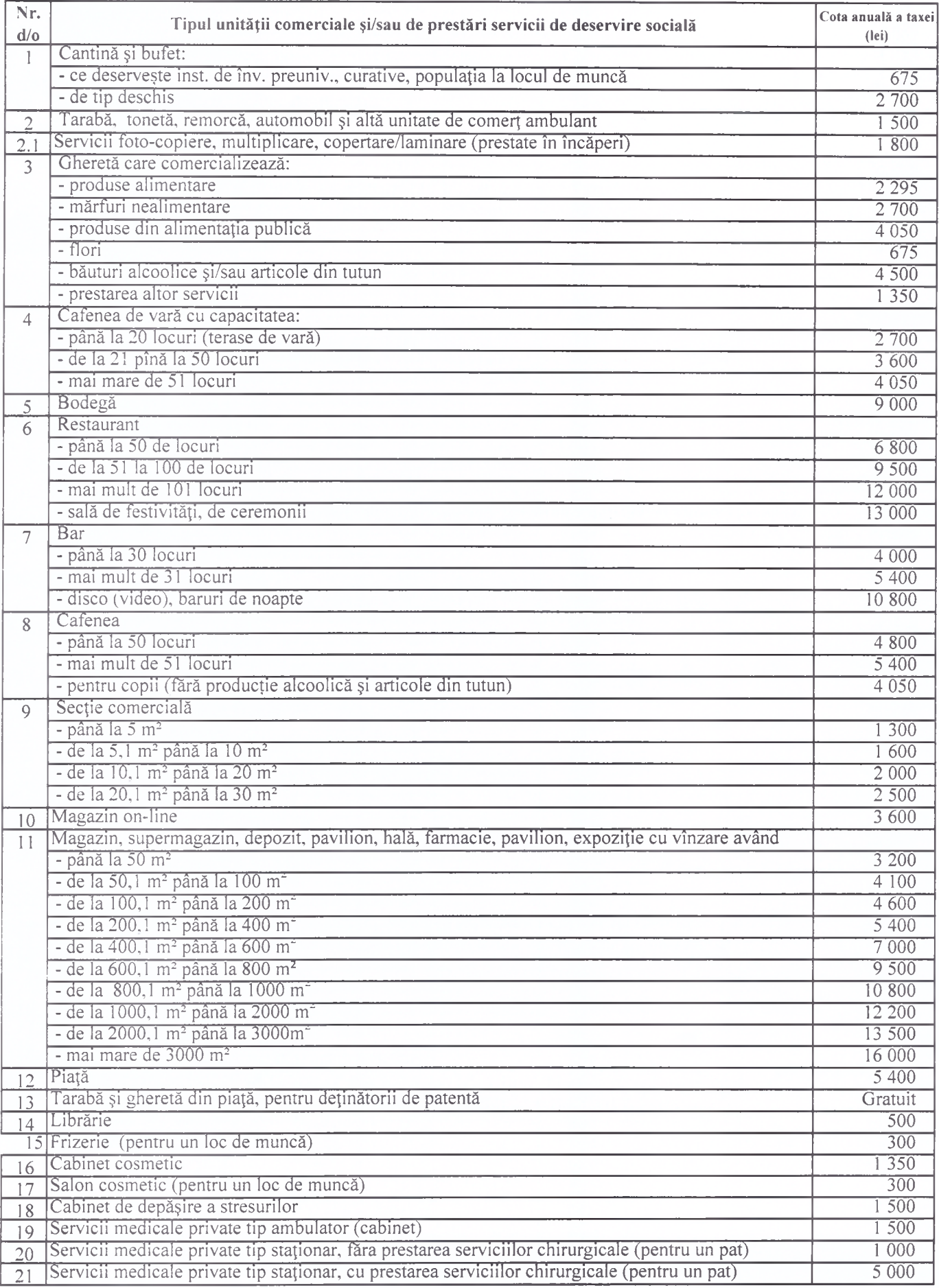

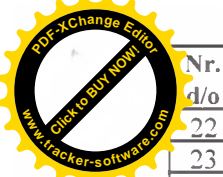

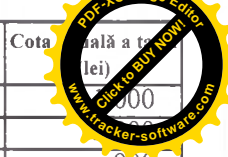

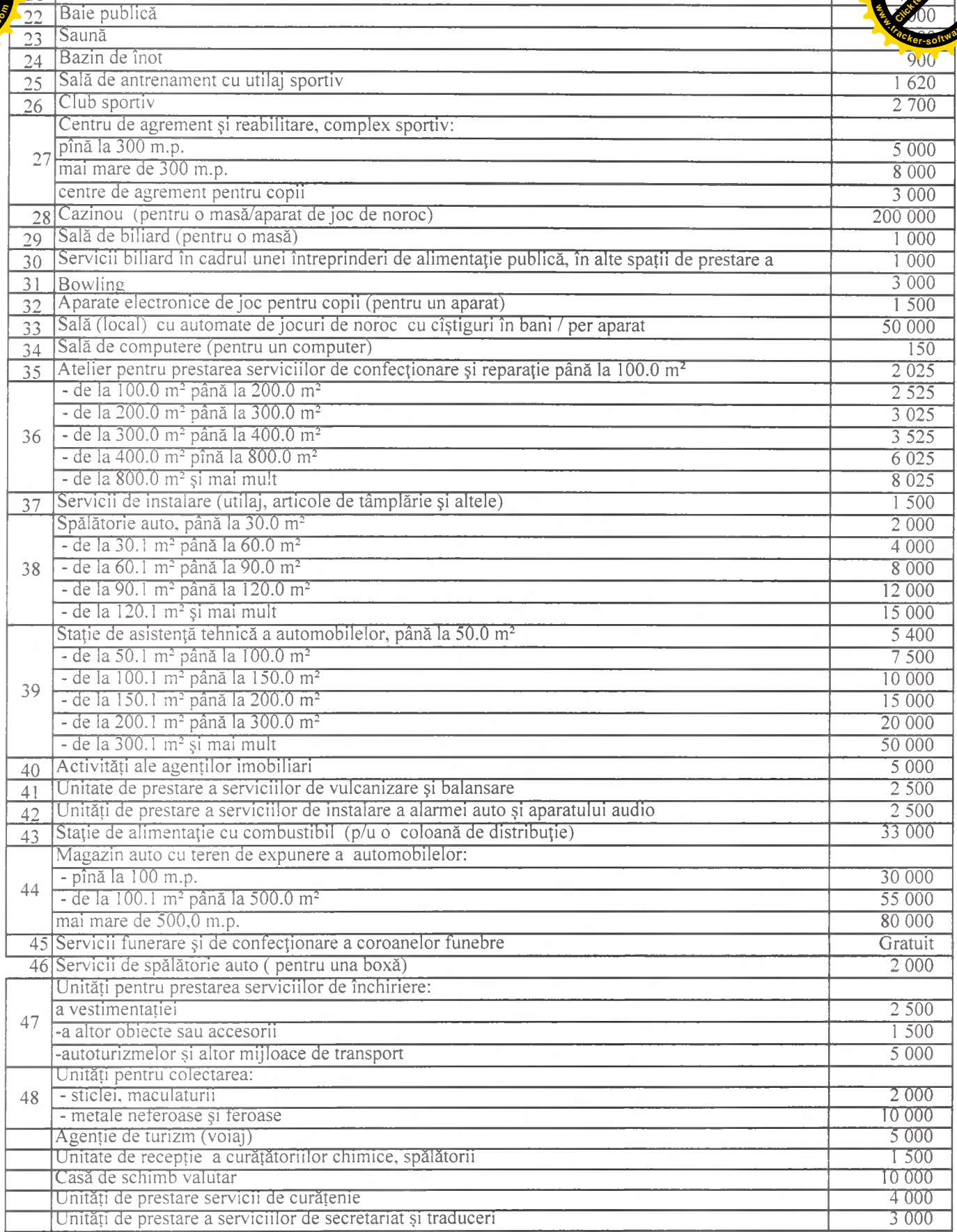

\* Sumele înscrise în tabel reprezintă mărimea anuală a taxei

Totodată această mărime a taxei pentru unitățile comerciale și/sau prestări servicii, se majorează după cum urmează:

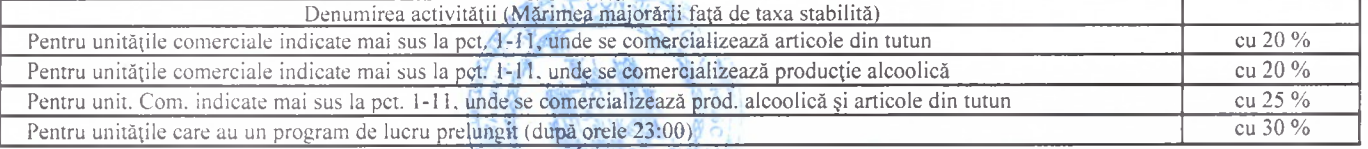

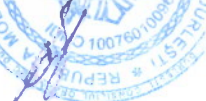

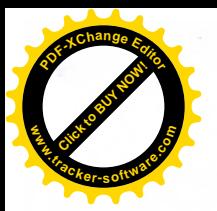

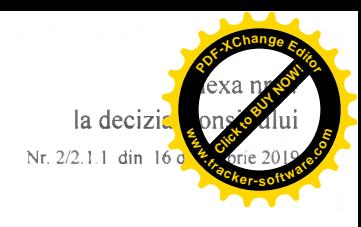

## Tarife pentru serviciile prestate de Primăria or. Durlești pentru anul 2020

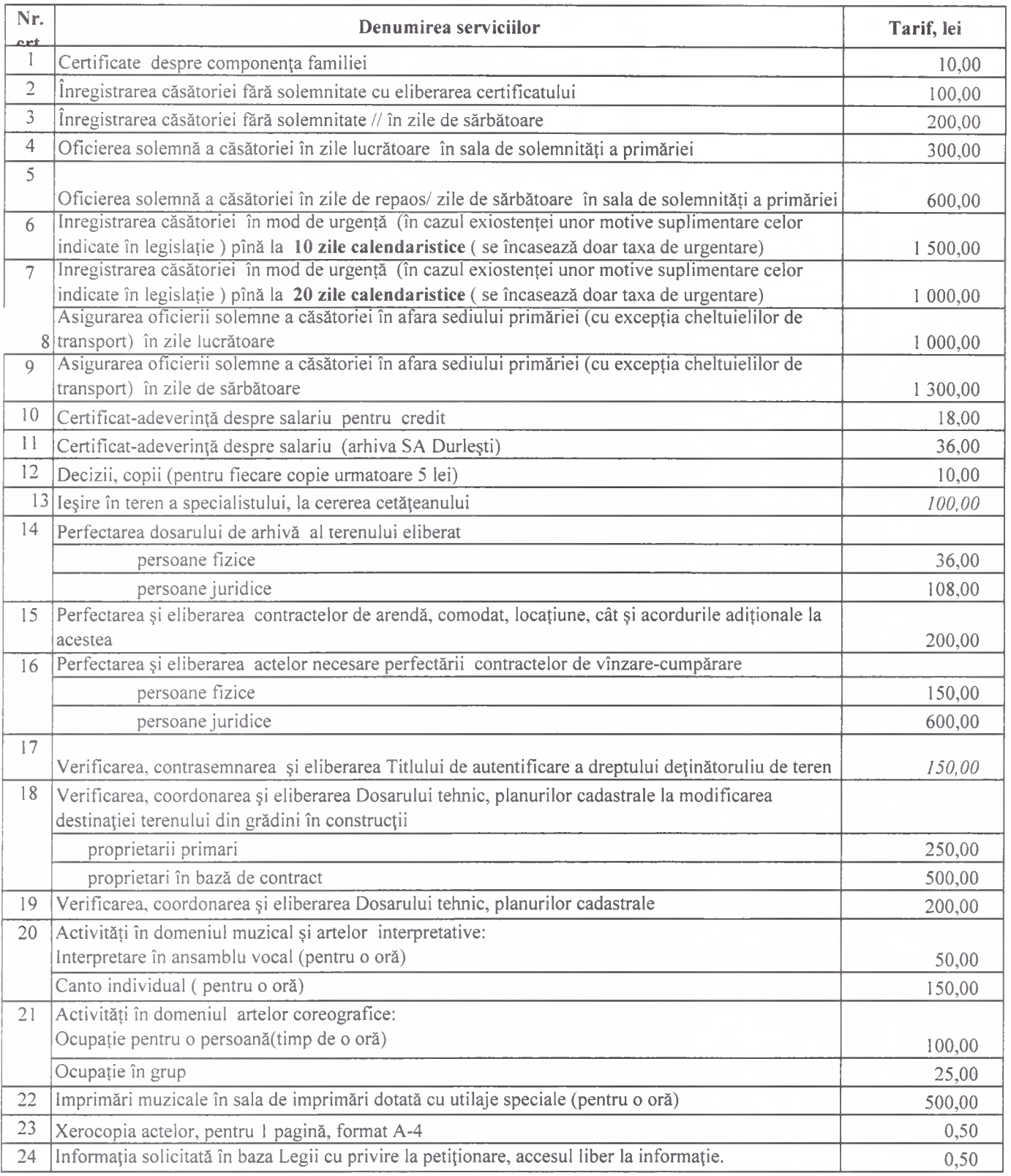

I. Serviciile vor fi prestate în termen de 30 zile calendaristice (nu se referă la pct1, 2, 3, 4, 5, 6, 7;) 2. În caz de solicitare se vor aplica coeficienți de urgentare:

2.5 - - pentru prestarea serviciilor în termen de l'săptămână

5.0 - - pentru prestarea serviciilor în termen de 24 ore

3. Pentru fiecare obiect mai mult de 1, față de persoanele juridice se va aplica coieficientul 1,2

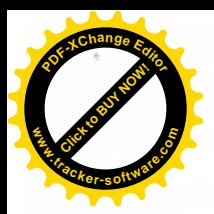

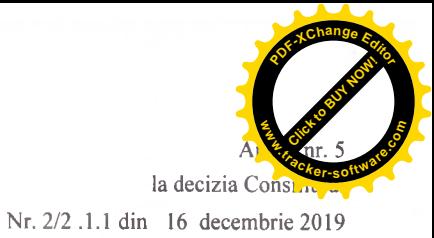

Cota plății pentru eliberarea certificatului de urbanism, autorizațiilor în construire/desființare pe teritoriul or.Durlești pentru anul 2020

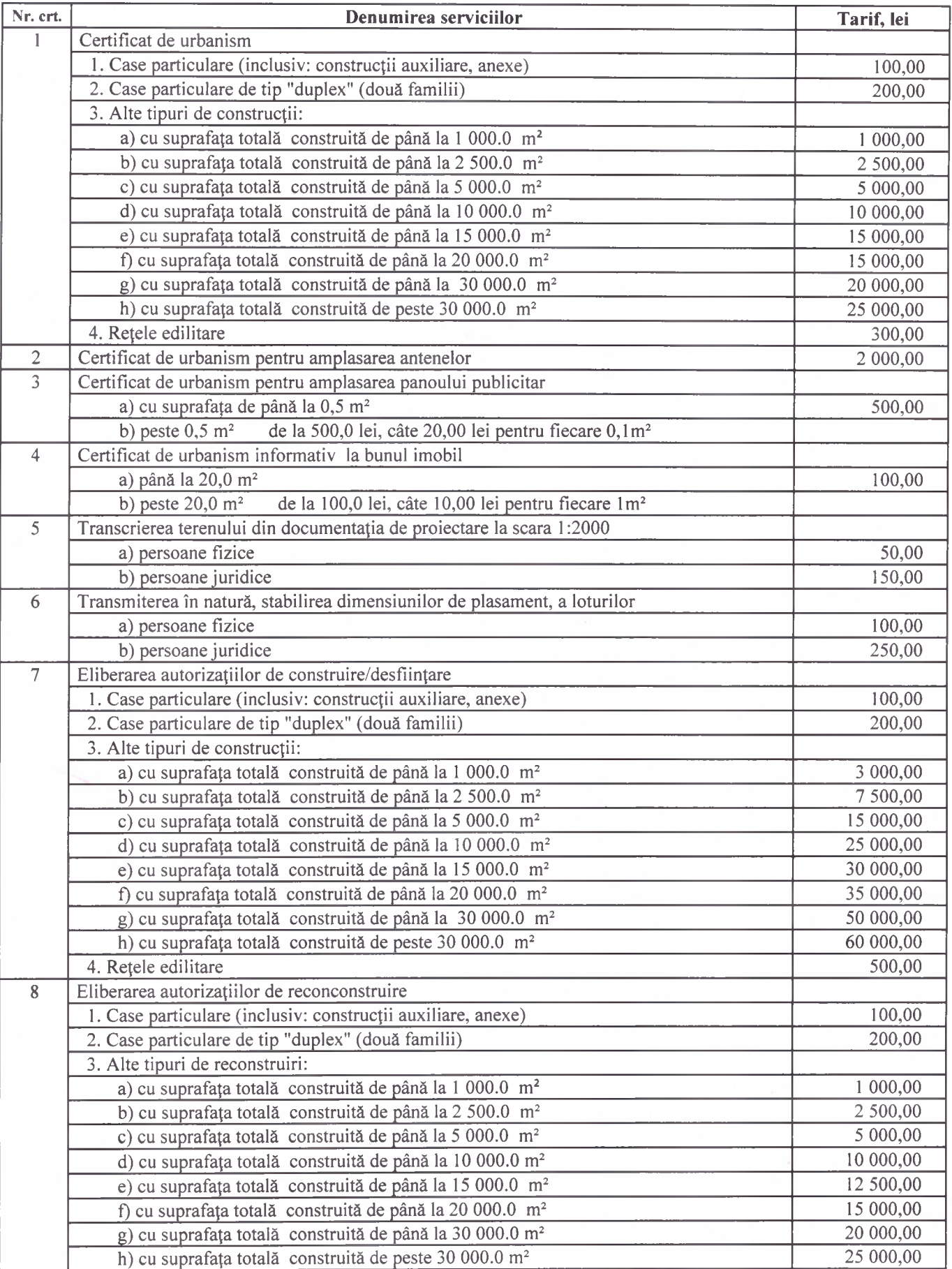

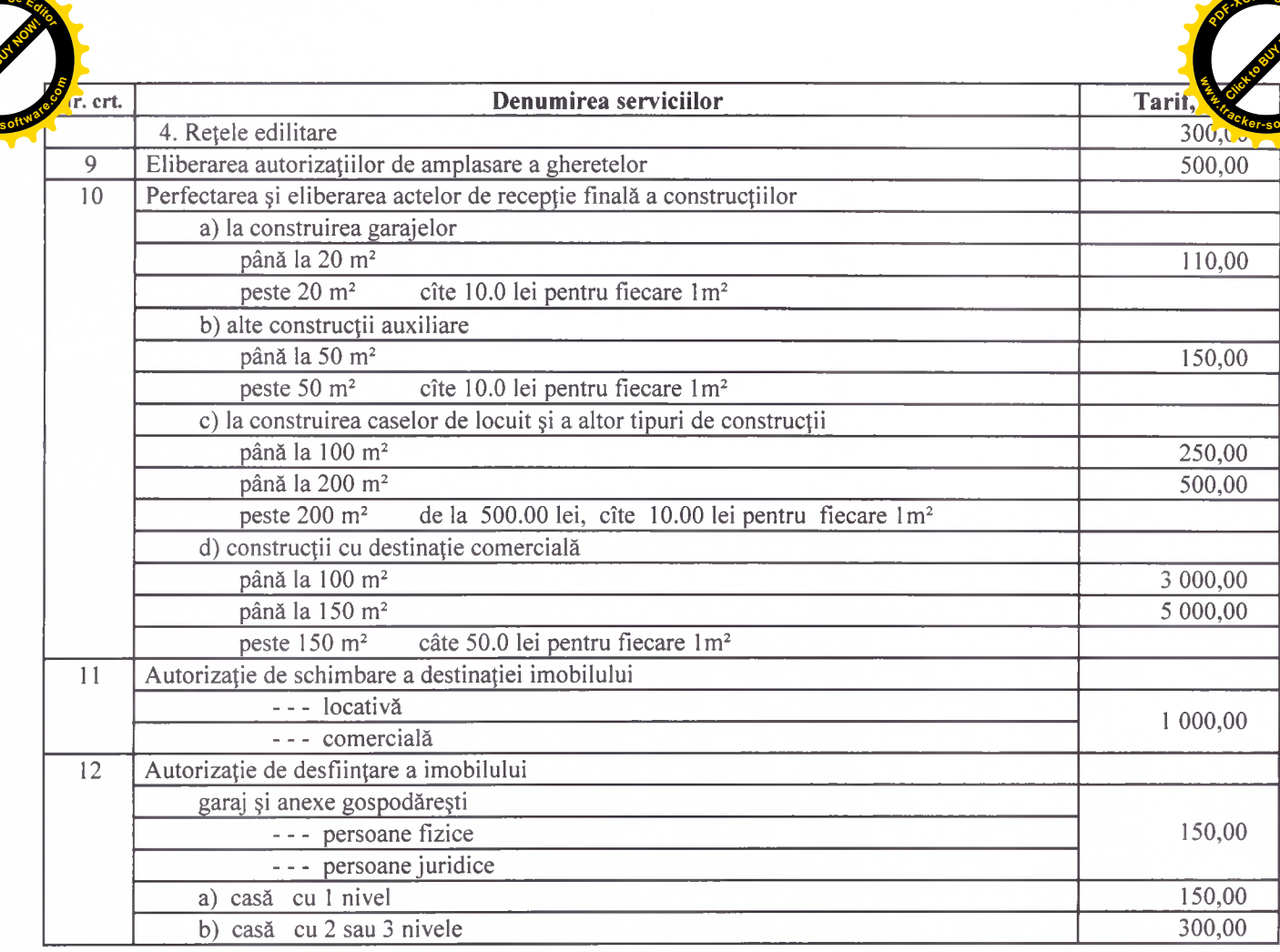

1. Serviciile vor fi prestate în termen de 30 zile calendaristice

2. În caz de solicitare se vor aplica coeficienți de urgentare

2.5 - - pentru prestarea serviciilor în termen de 1 săptămână

5.0 - - pentru prestarea serviciilor în termen de 24 ore

3. Pentru fiecare obiect mai mult de 1, față de persoanele juridice se va aplica coieficientul 1,2

SECRETAR AL CONSILIULUI

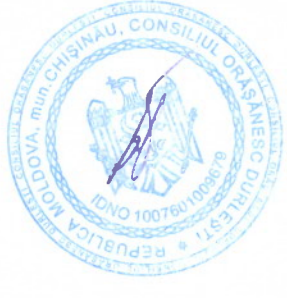

Liubovi Popa